# **Перечень теоретических и практических заданий к комплексному экзамену по МДК.01.01 Разработка программных модулей, МДК.01.02 Поддержка и тестирование программных модулей (3 курс, 5 семестр 2023-2024 уч. г.)**

**Форма контроля:** Практическая работа (Информационно-аналитический) **Описательная часть:** Ответить на один теоретический вопрос и выполнить одно практическое задание

## **Перечень теоретических заданий: Задание №1**

Перечислите этапы разработки программного обеспечения.

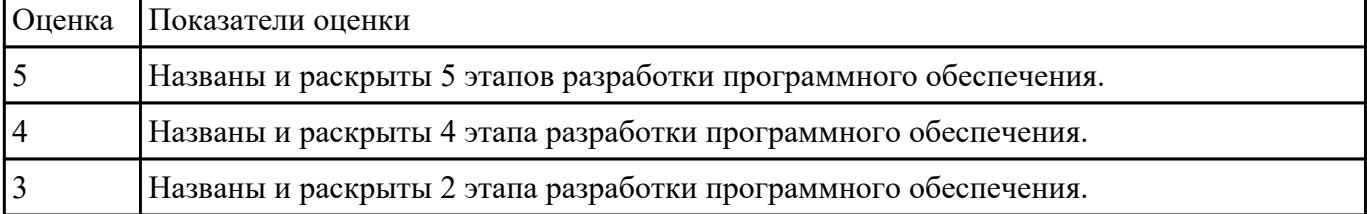

#### **Задание №2**

Заполните сравнительную таблицу, в которой представить порядок, особенности и достоинства программирования

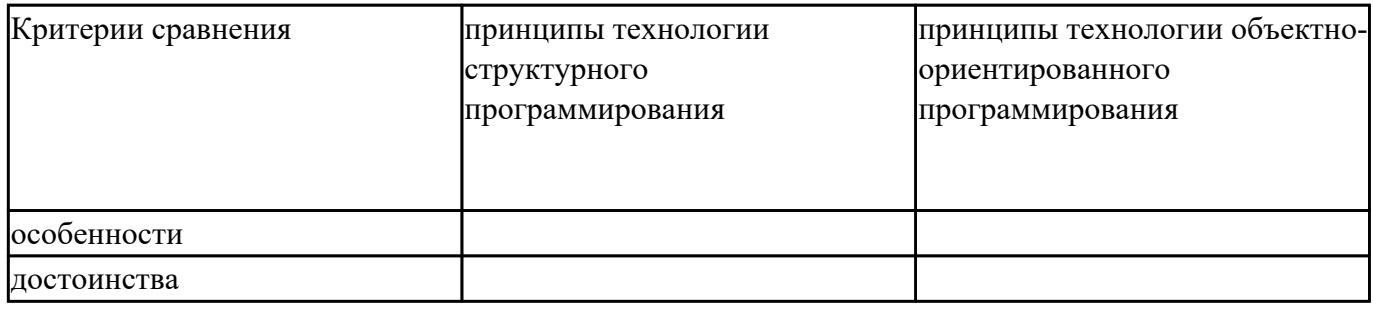

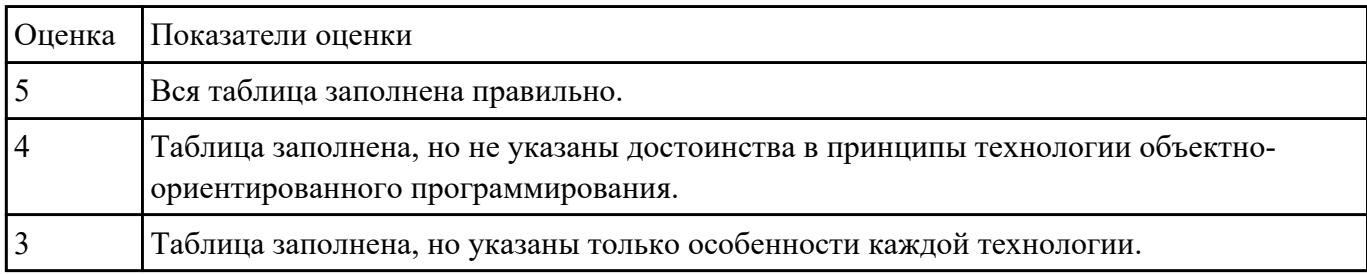

## **Задание №3**

Ответить на вопросы:

Что такое рефакторинг?

В чем задачи рефакторинга?

Перечислите пять методов рефакторинга.

Назовите два правила рефакторинга большого метода.

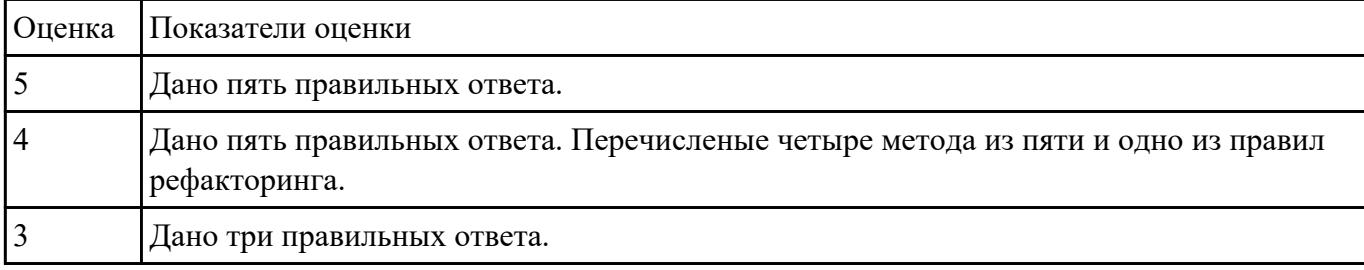

#### **Задание №4**

Ответить на вопросы:

Назовите основные алгоритмические конструкции.

В чем суть структурной методики алгоритмизации?

Что такое алгоритм?

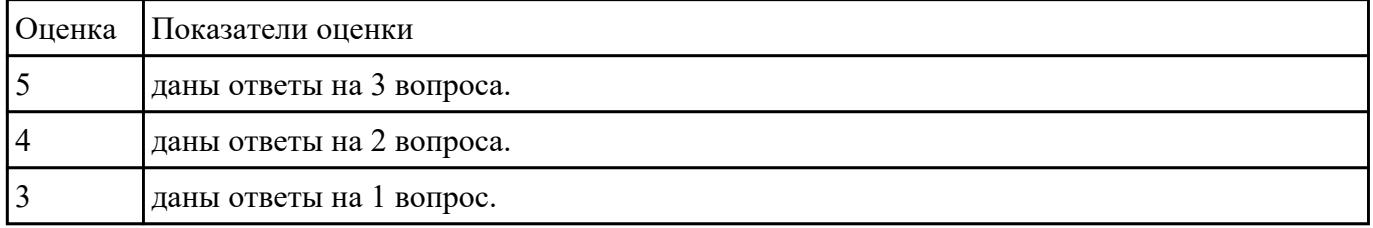

#### **Задание №5**

Ответить на вопросы:

1. Методика разработки программ, в основе которой лежит понятие объекта как некоторой структуры, описывающей объект реального мира, его поведение, - это …

A. Объектно-ориентированное программирование.

B. Объект.

C. Инкапсуляция.

D. Наследование.

E. Полиморфизм.

2. B Некоторая часть окружающего нас мира, которая может быть рассмотрена как единое целое, это …

A. Объектно-ориентированное программирование.

B. Объект.

C. Инкапсуляция.

D. Наследование.

E. Полиморфизм.

3. Возможность скрыть внутреннее устройство объекта от его пользователей, предоставив через интерфейс доступ только к тем членам объекта, с которыми клиенту разрешается работать напрямую, - это …

A. Объектно-ориентированное программирование.

B. Объект.

C. Инкапсуляция.

D. Наследование.

E. Полиморфизм.

4. Возможность при описании класса указывать на его происхождение от другого класса, - это …

A. Объектно-ориентированное программирование.

B. Объект.

- C. Инкапсуляция.
- D. Наследование.
- E. Полиморфизм.
- 5. Возможность объектов с одинаковой спецификацией иметь различную реализацию, это …
- A. Объектно-ориентированное программирование

## B. Объект.

# C. Инкапсуляция.

#### D. Наследование.

#### E. Полиморфизм.

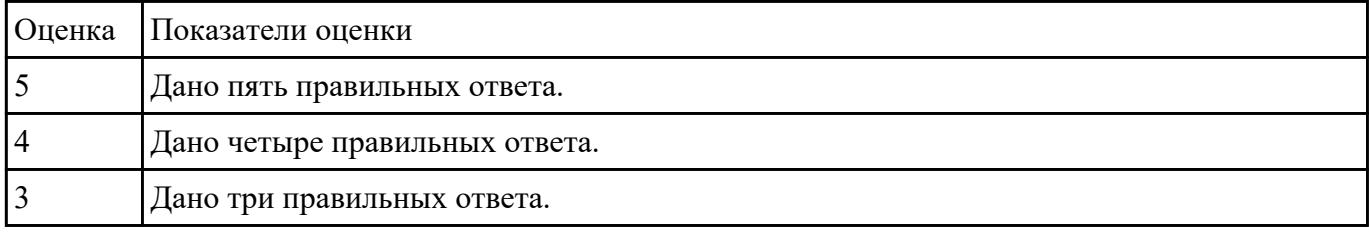

#### **Задание №6**

Ответить на вопросы:

Что такое паттерны проектирования?

На какие классы делятся паттерны?

#### В чем преимущество использования паттернов проектирования?

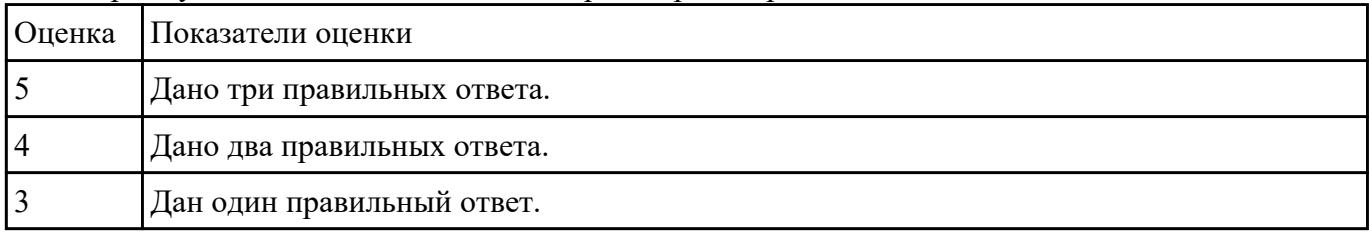

# **Задание №7**

Сформулируйте ответы на вопросы:

- 1. Назовите инструменты отладки.
- 2. Что такое отладка?
- 3. Что такое тестирование?
- 4. Схематично зарисуйте классификацию видов тестирования.

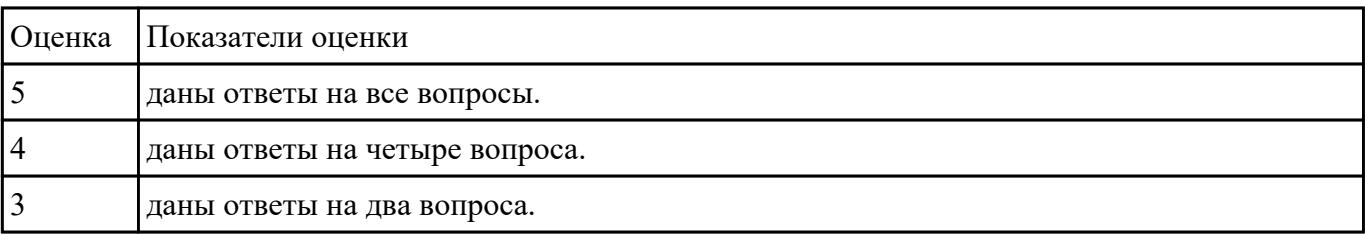

## **Задание №8**

Сформулируйте определение верификации.

Назовите цель процесса верификация.

Заполните таблицу. В чем отличия понятий: тестирование, верификация и валидация.

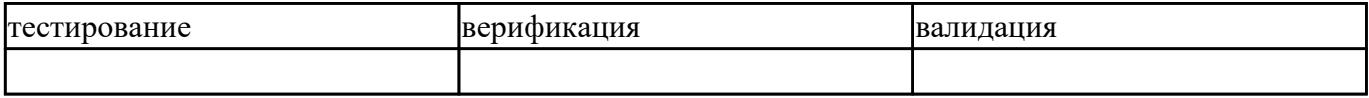

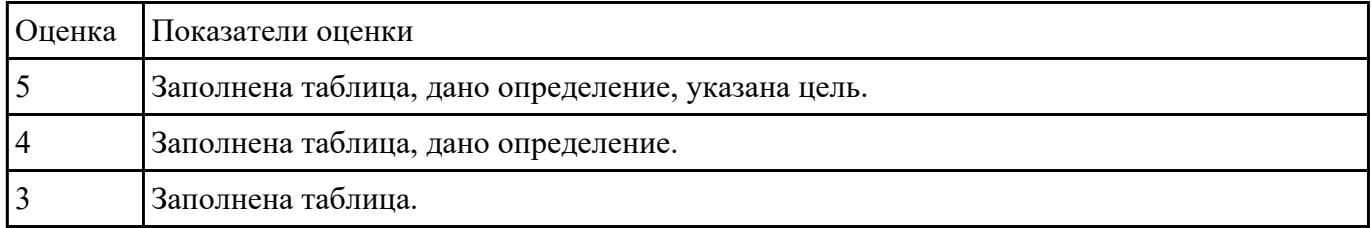

#### **Задание №9**

Ответить на вопросы:

- 1. Почему при тестировании необходимо желать, чтобы программа дала сбой?
- 2. Почему в участке кода, где было обнаружено больше всего ошибок, может содержаться еще большее их количество?
- 3. К чему ведет планирование теста в предположении отсутствия ошибок?
- 4. Приведите пример, когда отсутствие тестов, проверяющих, не делает ли программа лишних действий (что она не должна делать), может повлечь ошибки в работе?
- 5. Что дает проверка программы на неправильных входных данных?
- 6. Зачем необходимо хранить тесты, если программа уже выпущена?
- 7. В чем заключается принцип тестирования программы как белого ящика?
- 8. В чем заключается принцип тестирования программы как черного ящика?

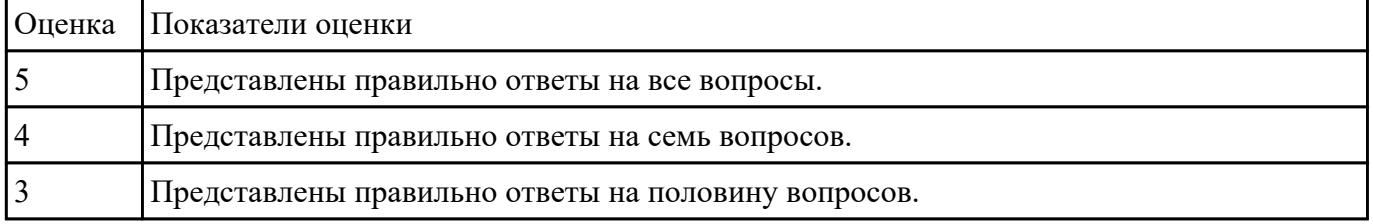

## **Перечень практических заданий: Задание №1**

Создать порождающий паттерн Singleton, гарантирующий, что для класса будет создан только один единственный экземпляр. То есть, при обращении к классу будет создан уникальный в

рамках программы объект, защищенный от возможности создания подобных себе объектов, предоставляющий глобальную точку доступа к этому экземпляру. При этом объект будет создаваться только при необходимости, когда к нему будет выполняться обращение.

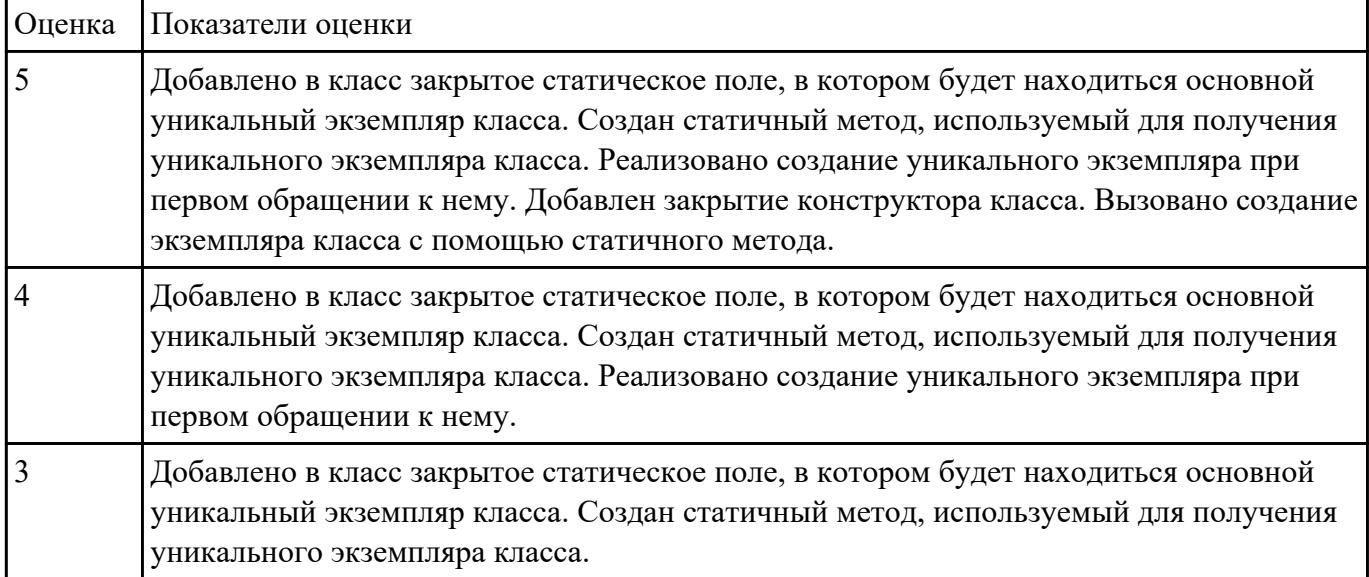

# **Задание №2**

Написать программу с помощью ООП, рассчитывающую периметр и площадь треугольника, который задан двумя сторонами и углом между ними.

Класс Треугольник будет хранить три поля (три переменные): сторона А, сторона Б, угол между ними; и два метода (две функции): посчитать периметр, посчитать площадь.

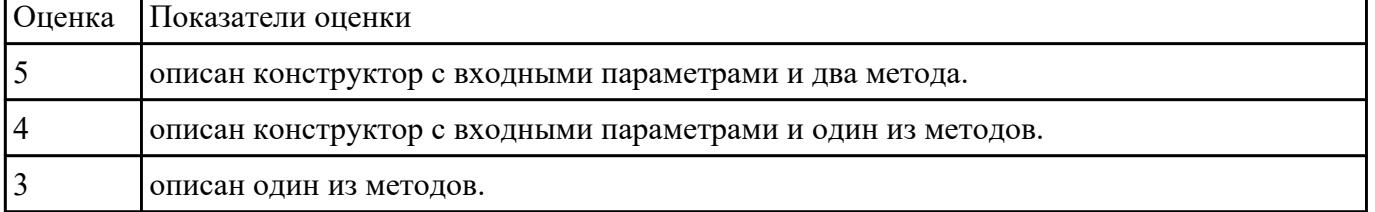

## **Задание №3**

На основе имеющейся программы (например, из практической работы) продемонстрировать процесс оптимизации методов и рефакторинга программного кода. Результат оформить в виде таблины

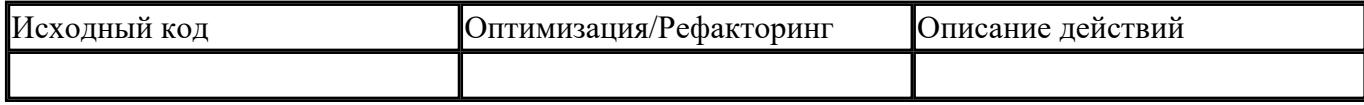

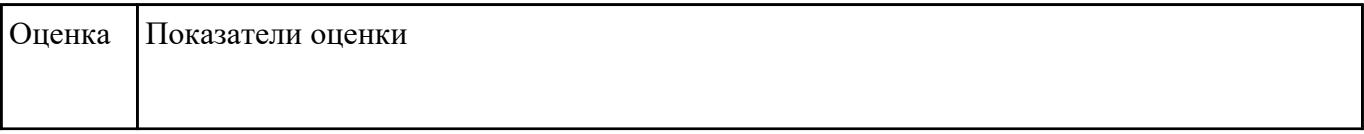

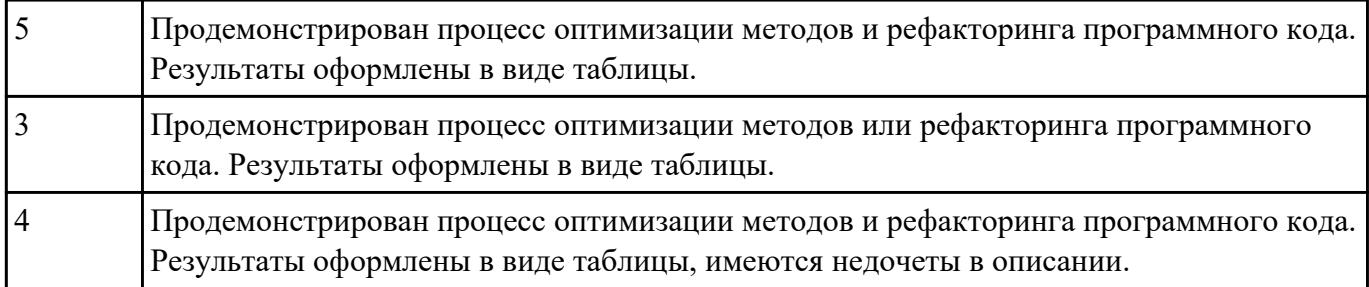

#### **Задание №4**

Разработать программы к следующим задачам:

1. Дано трехзначное число. В нем зачеркнули первую слева цифру и приписали ее в конце. Найти полученное число.

2. Дано трехзначное число. В нем зачеркнули последнюю справа цифру и приписали ее в начале. Найти полученное число.

3. Дано трехзначное число. Найти число, полученное при перестановке первой и второй цифр заданного числа.

4. Известны марки и стоимость 7 моделей автомобилей. Определить марку автомобиля, стоимость которого является "средней" (т. е. величина которой оказалась в середине массива в случае его сортировки)

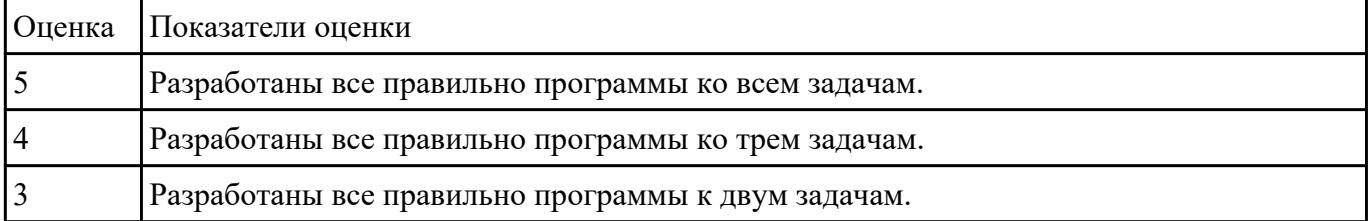

## **Задание №5**

Написать программы к задачам с использованием классов и объектов:

1. Создайте структуру с именем train, содержащую поля: название пункта назначения, номер поезда, время отправления. Ввести данные в массив из пяти элементов типа train, упорядочить элементы по номерам поездов. Добавить возможность вывода информации о поезде, номер которого введен пользователем. Добавить возможность сортировки массив по пункту назначения, причем поезда с одинаковыми пунктами назначения должны быть упорядочены по времени отправления.

2. Создать класс с двумя переменными. Добавить функцию вывода на экран и функцию изменения этих переменных. Добавить функцию, которая находит сумму значений этих переменных, и функцию которая находит наибольшее значение из этих двух переменных.

3. Описать класс, реализующий десятичный счетчик, который может увеличивать или уменьшать свое значение на единицу в заданном диапазоне. Предусмотреть инициализацию счетчика значениями по умолчанию и произвольными значениями. Счетчик имеет два метода: увеличения и уменьшения, — и свойство, позволяющее получить его текущее состояние. Написать программу, демонстрирующую все возможности класса.

4. Создать класс с двумя переменными. Добавить конструктор с входными параметрами. Добавить конструктор, инициализирующий члены класса по умолчанию. Добавить деструктор, выводящий на экран сообщение об удалении объекта.

5. Создать класс, содержащий динамический массив и количество элементов в нем. Добавить конструктор, который выделяет память под заданное количество элементов, и деструктор. Добавить методы, позволяющие заполнять массив случайными числами, переставлять в данном массиве элементы в случайном порядке, находить количество различных элементов в массиве, выводить массив на экран.

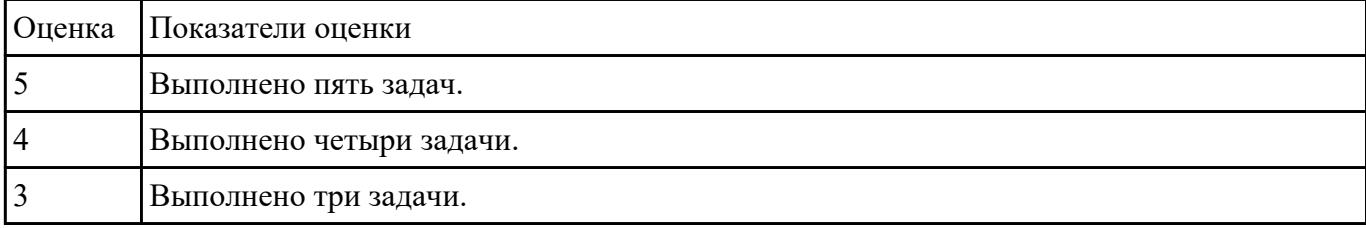

## **Задание №6**

Сформулируйте ответы на вопросы:

- 1. Дайте определение термина «ошибка».
- 2. Приведите классификацию ошибок по времени их появления.
- 3. Приведите классификацию ошибок по степени нарушения логики.

4. Какие ошибки (в разных классификациях) бывают в программах на языке С++ и когда они появляются?

5. Какие языки обнаруживают ошибки структурного набора?

#### 6. Какие типовые ошибки встречаются в программах?

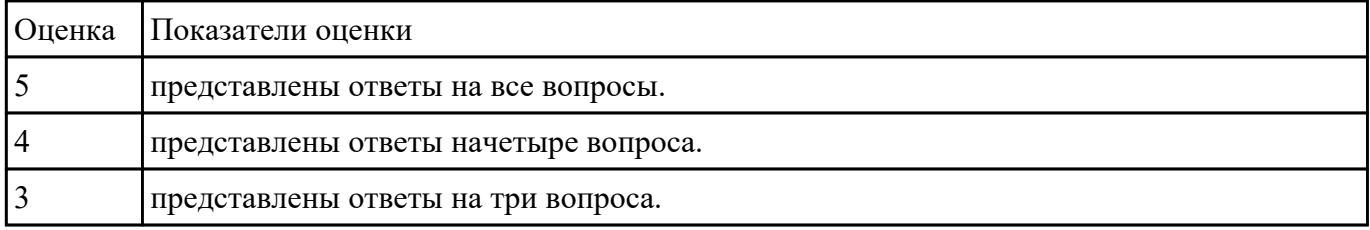

# Используя свои практические работы, представьте ответы на вопросы, в формате таблицы

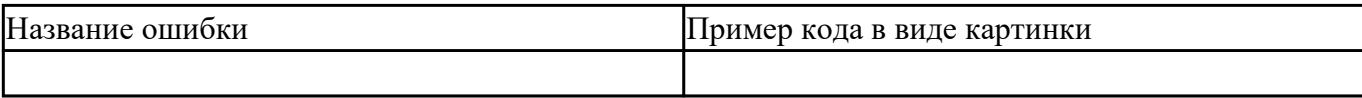

1. Приведите пример ошибки обращения к данным.

- 2. Приведите пример ошибки описания данных.
- 3. Приведите пример ошибки интерфейса.
- 4. Приведите пример ошибки передачи управления.
- 5. Приведите пример ошибки при сравнениях.
- 6. Приведите пример ошибки вычисления.

## 7. Приведите пример ошибки ввода-вывода.

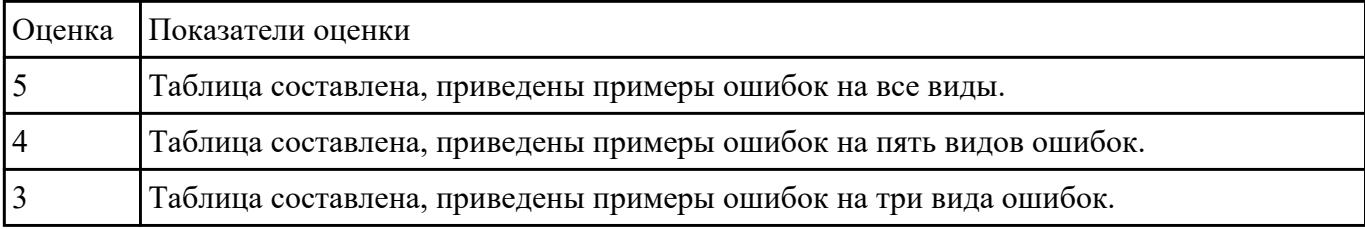